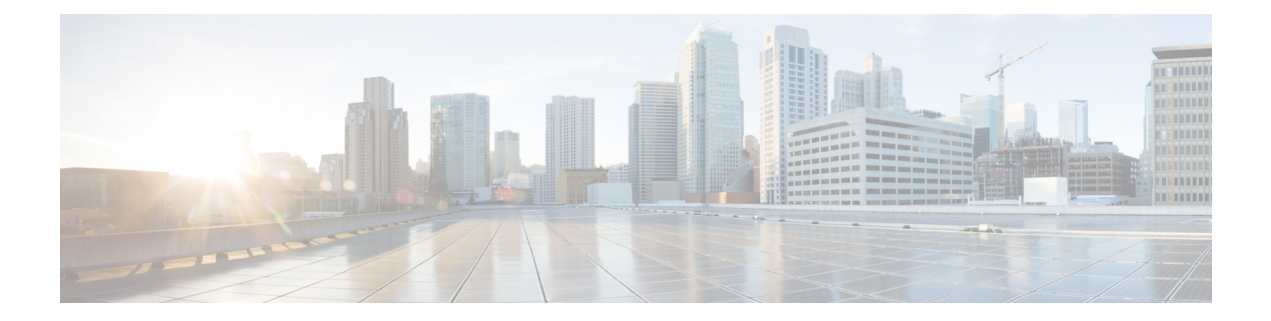

# **Routed Bridge Encapsulation with ATM Virtual Circuit Bundles**

The Routed Bridge Encapsulation with ATM Virtual Circuit Bundles feature enables routed bridge encapsulation (RBE) over ATM permanent virtual circuit (PVC) bundles. This feature supports PVC bundle member selection based on the quality of service (QoS) group or on the type of service (ToS) or Multiprotocol Label Switching (MPLS) Experimental (EXP) bit in each packet over RBE interfaces. The PVC bundles carry RBE traffic configured on ATM point-to-point subinterfaces.

This feature also supports PVC bundle functionality for ATM adaptation layer 5 (AAL5) multiplexer (MUX) or Logical Link Control (LLC)/Subnetwork Access Protocol (SNAP) encapsulations and ATM PVC bundle scalability.

- Finding Feature [Information,](#page-0-0) page 1
- Restrictions for Routed Bridge [Encapsulation](#page-1-0) with ATM Virtual Circuit Bundles, page 2
- Information About Routed Bridge [Encapsulation](#page-1-1) with ATM Virtual Circuit Bundles, page 2
- How to Configure Routed Bridge [Encapsulation](#page-2-0) with ATM Virtual Circuit Bundles, page 3
- Configuration Examples for Routed Bridge [Encapsulation](#page-8-0) with ATM Virtual Circuit Bundles, page [9](#page-8-0)
- Additional [References,](#page-9-0) page 10
- Technical [Assistance,](#page-10-0) page 11
- Feature Information for Routed Bridge [Encapsulation](#page-10-1) with ATM Virtual Circuit Bundles, page 11
- [Glossary,](#page-11-0) page 12

## <span id="page-0-0"></span>**Finding Feature Information**

Your software release may not support all the features documented in this module. For the latest caveats and feature information, see Bug [Search](https://tools.cisco.com/bugsearch/search) Tool and the release notes for your platform and software release. To find information about the features documented in this module, and to see a list of the releases in which each feature is supported, see the feature information table.

Use Cisco Feature Navigator to find information about platform support and Cisco software image support. To access Cisco Feature Navigator, go to [www.cisco.com/go/cfn.](http://www.cisco.com/go/cfn) An account on Cisco.com is not required.

# <span id="page-1-0"></span>**Restrictions for Routed Bridge Encapsulation with ATM Virtual Circuit Bundles**

The following restrictions apply to the Routed Bridge Encapsulation with ATM Virtual Circuit Bundles feature:

- RBE over switched virtual circuit (SVC) bundles is not supported.
- SVC bundle member selection based on QoS groups is not supported.
- Fast switching is not supported (only Cisco Express Forwarding switching and process switching are supported).
- PVC bundle member selection based on QoS groups does not support distributed platforms.
- PVC bundle member selection based on QoS groups does not support bumping, protection, or PVC bundle incompleteness detection.

PVC bundles are supported under the following conditions (numbers are maximum per interface and per router):

- 1000 PVC bundles with AAL5 LLC/SNAP encapsulation, and each PVC bundle with four PVC bundle members
- 800 PVC bundles with two members each and with AAL5 LLC/SNAP encapsulation, and interfaces with 4000 PVCs overall (including PVC bundle members)

# <span id="page-1-1"></span>**Information About Routed Bridge Encapsulation with ATM Virtual Circuit Bundles**

### **Benefits of Routed Bridge Encapsulation with ATM Virtual Circuit Bundles**

If the Routed Bridge Encapsulation with ATM Virtual Circuit Bundles feature is not configured, you can make the PVC bundle member selection based on ToS bit settings (for IP packets) or EXP bit settings (for MPLS packets). With the Routed Bridge Encapsulation with ATM Virtual Circuit Bundles feature configured, you can make the PVC bundle member selection based on the QoS group value associated with the packet on the ingress before route selection, or on the egress after selecting the adjacency. The packet's pak\_type header is marked with the QoS group to use, based on the generic match criterion provided by the modular QoS (MQC) command-line interface (CLI).

The Routed Bridge Encapsulation with ATM Virtual Circuit Bundles feature gives you the flexibility to choose PVC bundle members based on various criteria. You can define any classification criterion for the traffic, mark the packets matching that criterion with the QoS group, and send them over a specific PVC bundle member to assign the appropriate quality of service to the corresponding class of traffic.

### **Memory Impact of Routed Bridge Encapsulation with ATM Virtual Circuit Bundles**

The additional memory required for configuring the Routed Bridge Encapsulation with ATM Virtual Circuit Bundles feature does not exceed 50 bytes per PVC bundle.

### **Performance Impact of Routed Bridge Encapsulation with ATM Virtual Circuit Bundles**

The Routed Bridge Encapsulation with ATM Virtual Circuit Bundles feature impacts forwarding path performance when PVC bundles are configured with QoS groups. This impact results because, during forwarding, QoS groups must be mapped to the appropriate PVC bundle member index in the array of adjacencies associated with the PVC bundle adjacency.

This feature does not significantly increase CPU usage when traffic at line rates is sent over the PVC bundle (regardless of the selection criterion used for PVC bundle member selection).

# <span id="page-2-0"></span>**How to Configure Routed Bridge Encapsulation with ATM Virtual Circuit Bundles**

### **Specifying the Method for Selecting PVC Bundle Members**

Perform this task to specify the method of selection of PVC bundle members. You can specify one of two selection methods:

- QoSgroup--Use the QoSgroup value associated with each packet forselection ofPVC bundle members.
- ToS or EXP--Use ToS bit settings of each packet (for IP packets) or EXP bit settings of each packet (for MPLS packets) for selection of PVC bundle members.

The selection methods are mutually exclusive. This means that when the selection method based on QoS groups is specified on any PVC bundle member, no other selection method is allowed on the same PVC bundle. Similarly, if the selection method based on ToS or EXP is specified on any PVC bundle member, no other selection method is allowed on the same PVC bundle.

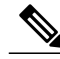

**Note** • You can change the selection method from QoS groups to ToS or EXP only if no PVC bundle member has QoS groups or Inverse Address Resolution Protocol (InverseARP) configured.

> • You can change the selection method from ToS or EXP to QoS groups only if no PVC bundle member has precedence, protection, or bumping configured.

T

#### **SUMMARY STEPS**

- **1. enable**
- **2. configure terminal**
- **3. interface atm** *slot* **/** *port*
- **4. bundle** *bundle-name*
- **5. selection-method** {**qos-group** | **tos-exp**}
- **6. end**

#### **DETAILED STEPS**

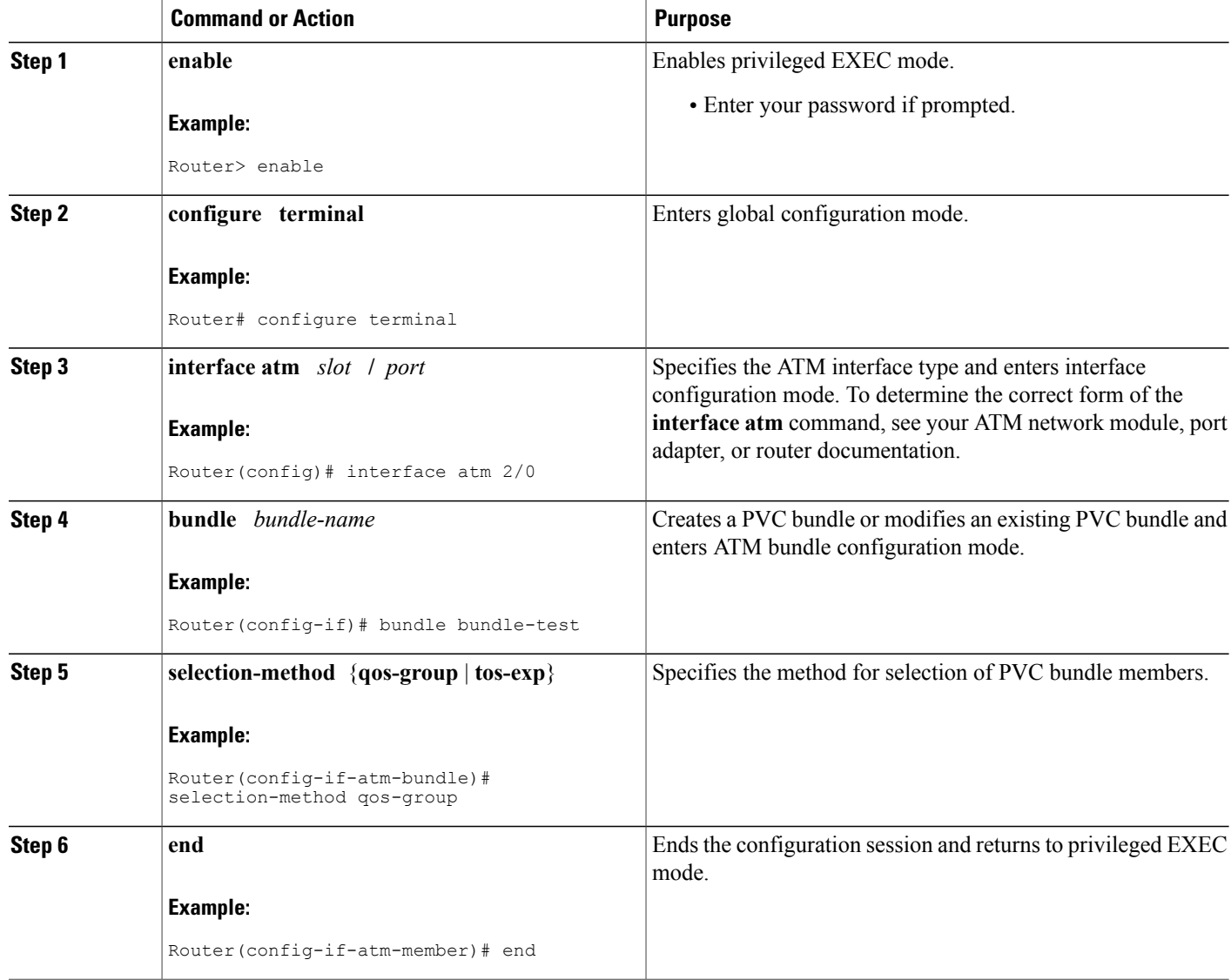

### **Configuring the QoS Group-Based Method for Selection of PVC Bundle Members**

Perform this task to configure the method for selection of PVC bundle members that is based on QoS groups.

#### **Before You Begin**

You must associate a QoS group or groups with a PVC bundle member. You can specify a QoS group, a range of QoS groups, or any combination of QoS groups and ranges of QoS groups.

#### **SUMMARY STEPS**

- **1. enable**
- **2. configure terminal**
- **3. interface atm** *slot* **/** *port*
- **4. bundle** *bundle-name*
- **5. selection-method qos-group**
- **6. pvc** *vpi* **/** *vci*
- **7. qos-group** *qos-groups*
- **8. end**

#### **DETAILED STEPS**

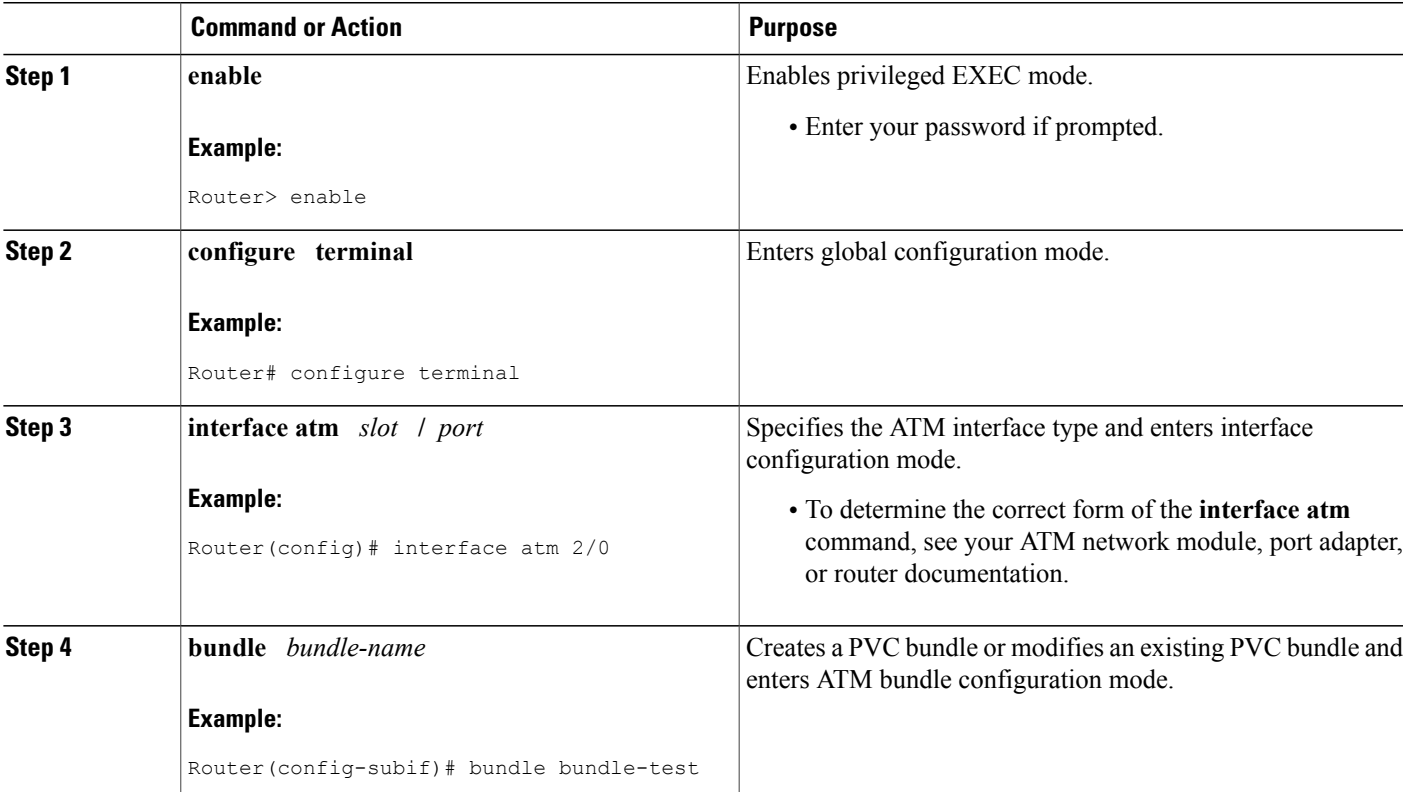

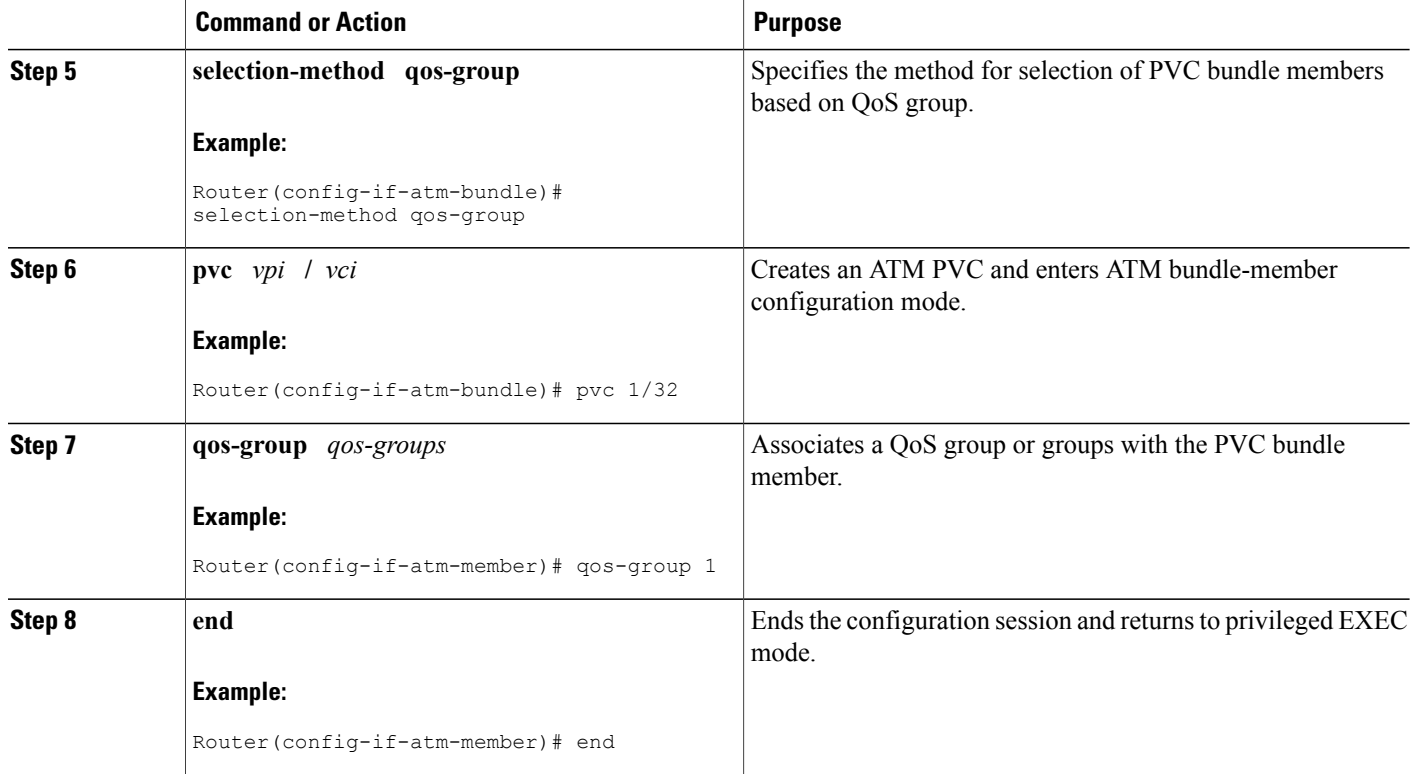

### **Configuring Explicit Inverse ARP PVC Selection for QoS Group-Based PVC Bundle Member Selection**

Perform this task to configure explicit Inverse ARP for a PVC bundle member.

This procedure is optional and provides backward compatibility with existing PVC bundles, in which an Inverse ARP request is sent or expected to be received on the PVC bundle member with precedence 6. If a PVC bundle with selection based on QoS group is connected to an existing PVC bundle, you must follow this procedure to allow Inverse ARP to function. If you do not follow this procedure, Inverse ARP is sent over any of the available PVC bundle members.

**Note**

You can enable Inverse ARP for a PVC bundle member only when using the QoS groups method for selecting PVC bundle members.

#### **SUMMARY STEPS**

- **1. enable**
- **2. configure terminal**
- **3. interface atm** *slot* **/** *port*
- **4. bundle** *bundle-name*
- **5. selection-method qos-group**
- **6. pvc** *vpi* **/** *vci*
- **7. qos-group** *qos-groups*
- **8. inarp-vc**
- **9. end**

#### **DETAILED STEPS**

 $\mathbf I$ 

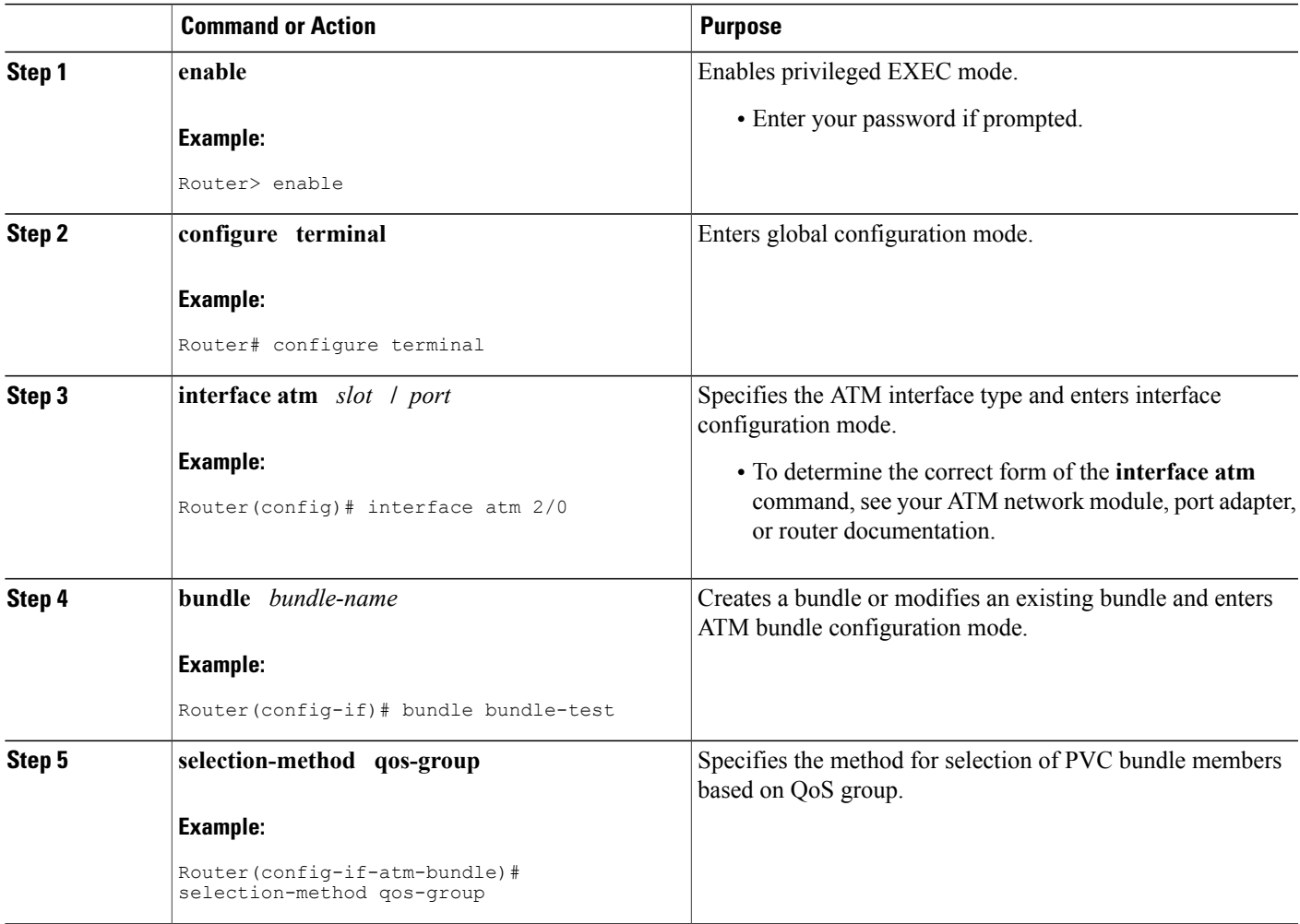

Π

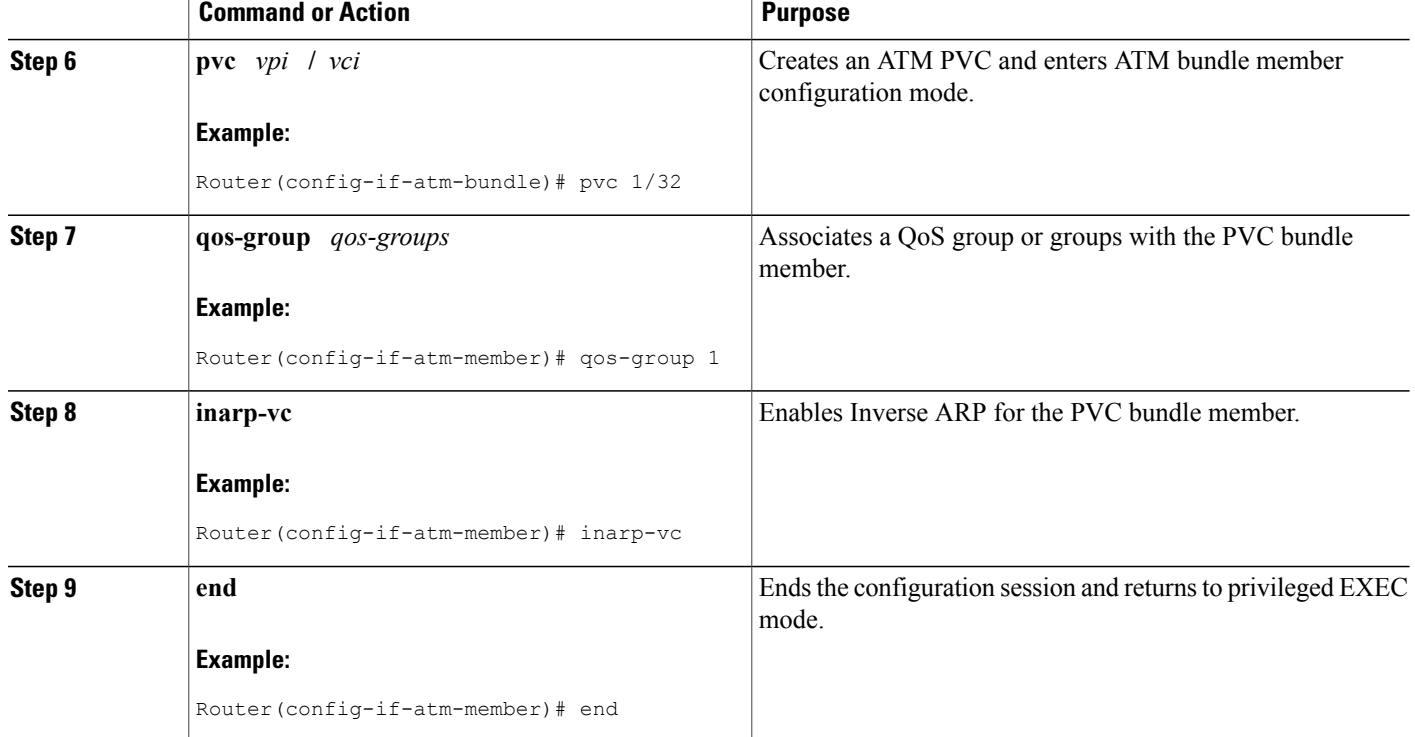

## **Verifying Routed Bridge Encapsulation with ATM Virtual Circuit Bundles**

Perform thistask to verify configuration of the Routed Bridge Encapsulation with ATM Virtual Circuit Bundles feature:

#### **SUMMARY STEPS**

- **1. enable**
- **2. show atm vc**
- **3. show interfaces**
- **4. show interfaces virtual-access**

#### **DETAILED STEPS**

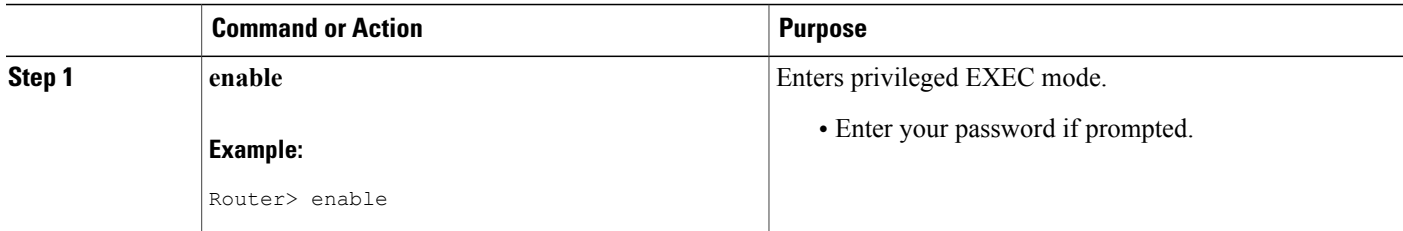

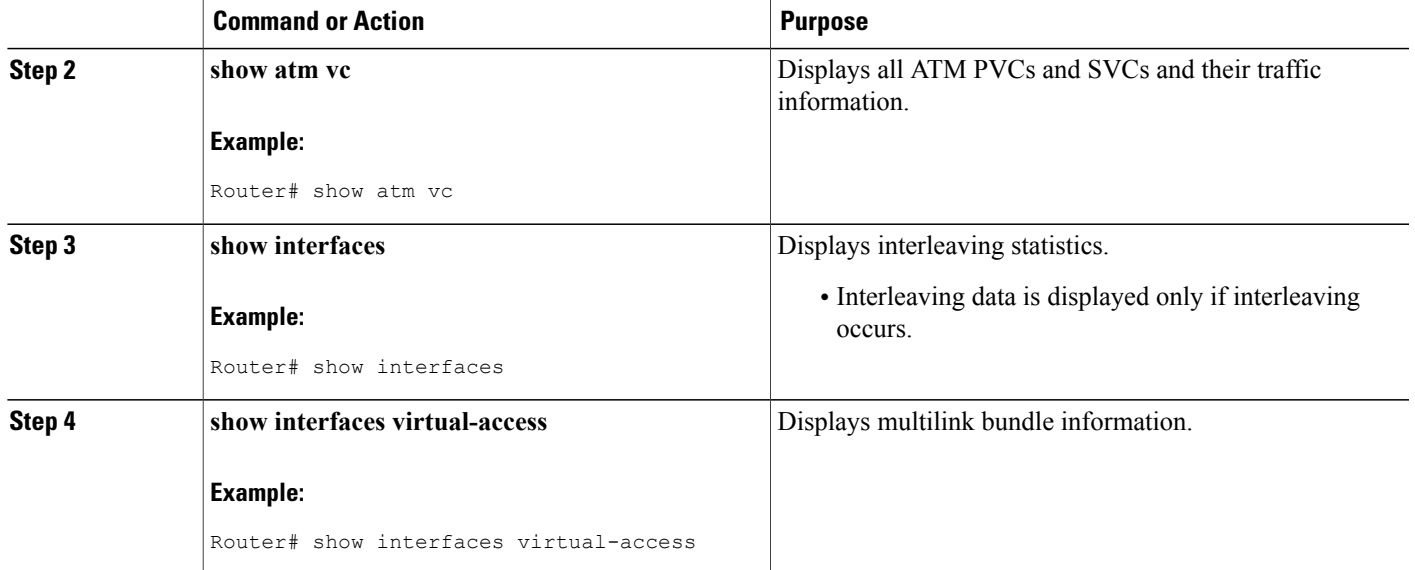

# <span id="page-8-0"></span>**Configuration Examples for Routed Bridge Encapsulation with ATM Virtual Circuit Bundles**

### **Specifying the Method for Selecting PVC Bundle Members Example**

The following example shows how to specify the method for selecting PVC bundle members:

```
interface atm 2/0
bundle cisco
 selection-method qos-group
  end
```
### **Configuring the QoS Group-Based Method for Selection of PVC Bundle Members Example**

The following example shows how to configure the QoS group-based method for selection of PVC bundle members:

```
interface atm 2/0
bundle cisco
 selection-method qos-group
 pvc 35/56
 qos-group 1
 end
```
I

## **Configuring Explicit Inverse ARP PVC Selection for QoS Group-Based PVC Bundle Member Selection Example**

The following example shows how to configure explicit Inverse ARP PVC selection for QoS group-based PVC bundle member selection:

```
interface atm 2/0
bundle cisco
 selection-method qos-group
 pvc 1/32
 qos-group 1
 inarp-vc
 end
```
# <span id="page-9-0"></span>**Additional References**

The following sections provide references related to the Routed Bridge Encapsulation with ATM Virtual Circuit Bundles feature.

#### **Related Documents**

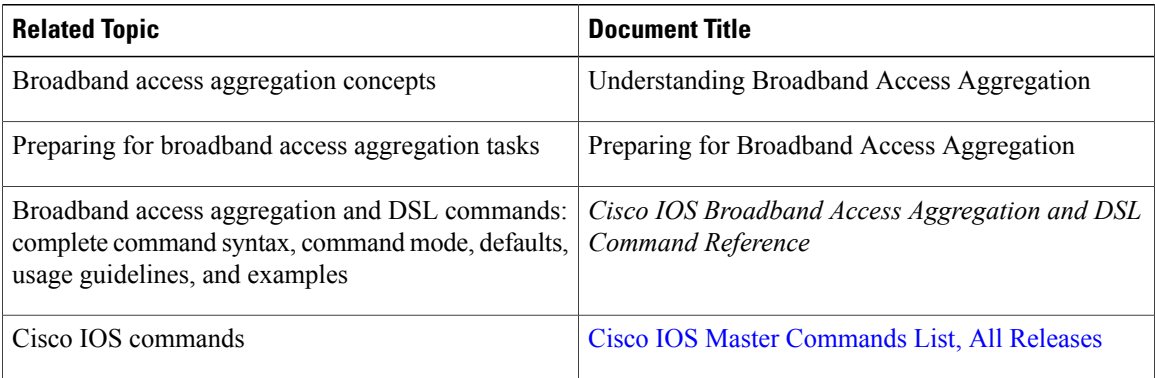

#### **Standards**

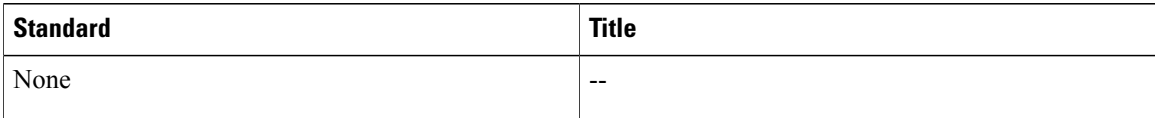

#### **MIBs**

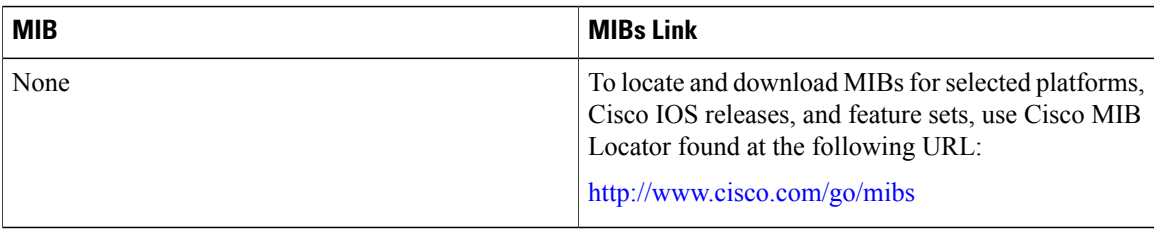

Π

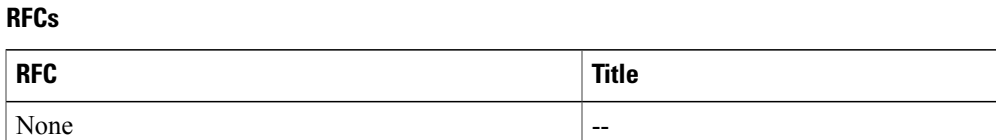

## <span id="page-10-0"></span>**Technical Assistance**

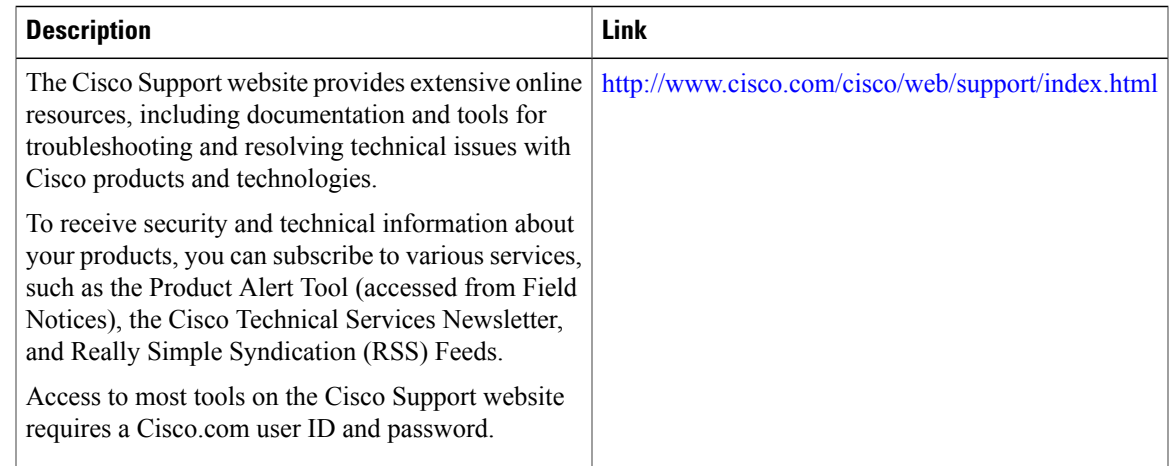

# <span id="page-10-1"></span>**Feature Information for Routed Bridge Encapsulation with ATM Virtual Circuit Bundles**

The following table provides release information about the feature or features described in this module. This table lists only the software release that introduced support for a given feature in a given software release train. Unless noted otherwise, subsequent releases of that software release train also support that feature.

Use Cisco Feature Navigator to find information about platform support and Cisco software image support. To access Cisco Feature Navigator, go to . An account on Cisco.com is not required.

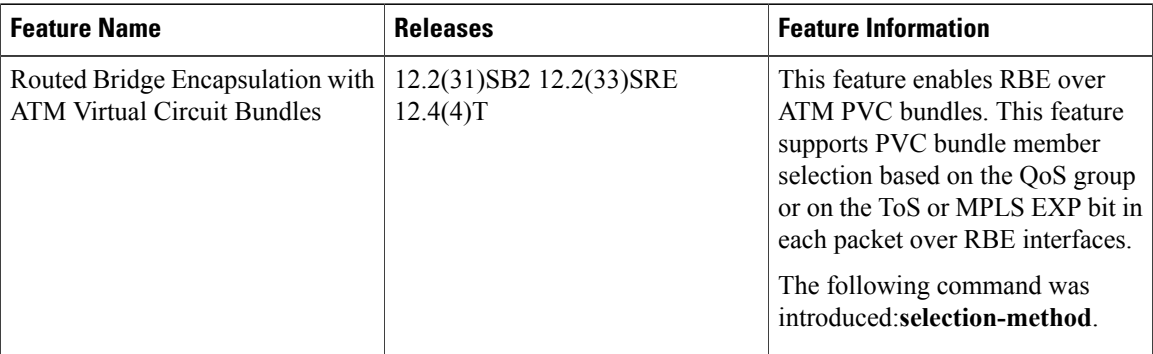

**Table 1: Feature Information for Routed Bridge Encapsulation with ATM Virtual Circuit Bundles**

## <span id="page-11-0"></span>**Glossary**

**ARP** --Address Resolution Protocol. Internet protocol used to map an IP address to a MAC address. Defined in RFC 826.

**ATM** --Asynchronous Transfer Mode. The international standard for cell relay in which multiple service types (such as voice, video, or data) are conveyed in fixed-length (53-byte) cells.Fixed-length cells allow cell processing to occur in hardware, thereby reducing transit delays. ATM is designed to take advantage of high-speed transmission media, such as E3, SONET, and T3.

**bundle** --A logical grouping of one or more physical interfaces using the formats and procedures of multilink Frame Relay. A bundle emulates a physical interface to the Frame Relay data link layer. The bundle is also referred to as the *MFR interface* .

**Cisco Express Forwarding** --Layer 3 IP switching technology that optimizes network performance and scalability for networks with large and dynamic traffic patterns.

**fast switching** --Cisco feature in which a route cache expedites packet switching through a router.

**Inverse ARP** --Inverse Address Resolution Protocol (ARP). Method of building dynamic routes in a network. Allows an access server to discover the network address of a device associated with a virtual circuit.

**MPLS** --Multiprotocol Label Switching. Switching method that forwards IP traffic using a label. This label instructs the routers and the switches in the network where to forward the packets based on preestablished IP routing information.

**MQC** --modular QoS command-line interface (CLI). A CLI structure that lets you create traffic polices and attach them to interfaces. A traffic policy contains a traffic class and one or more QoS features. A traffic class is used to classify traffic, and the QoSfeatures in the traffic policy determine how to treat the classified traffic.

**PVC** --permanent virtual circuit (or connection). Virtual circuit that is permanently established. PVCs save bandwidth associated with circuit establishment and teardown in situations where certain virtual circuits must exist all the time. In ATM terminology, this is called a permanent virtual connection.

**QoS** --quality of service. Measure of performance for a transmission system that reflects its transmission quality and service availability.

**RBE** --routed bridge encapsulation. Process by which a stub-bridged segment is terminated on a point-to-point routed interface. Specifically, the router is routing on an IEEE 802.3 or Ethernet header carried over a point-to-point protocol, such as PPP, RFC 1483 ATM, or RFC 1490 Frame Relay.

Г

**SVC** --switched virtual circuit. Virtual circuit that is dynamically established on demand and is torn down when transmission is complete. SVCs are used in situations where data transmission is sporadic. Called a switched virtual connection in ATM terminology.

**ToS** --type of service byte. Second byte in the IP header that indicates the desired quality of service for a specific datagram.

**VC** --virtual circuit. Logical circuit created to ensure reliable communication between two network devices. A VC is defined by a VPI/VCI pair and can be either permanent or switched.

 $\mathbf l$ 

I